Installing Adobe Photoshop is relatively easy and can be done in a few simple steps. First, go to Adobe's website and select the version of Photoshop that you want to install. Once you have the download, open the file and follow the on-screen instructions. Once the installation is complete, you need to crack Adobe Photoshop. To do this, you need to download a crack for the version of Photoshop that you want to use. Once you have the crack, open the file and follow the instructions to apply the crack. After the crack is applied, you can start using Adobe Photoshop. Be sure to back up your files since cracking software can be risky. With these simple steps, you can install and crack Adobe Photoshop.

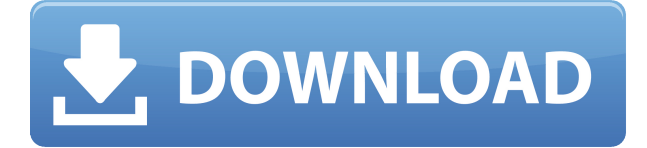

Lightroom 5 is not exactly groundbreaking software. However, it is a great tool for professional photographers. To be honest, I was not impressed with the final product and I did not use it as much as I should have. I spent too much time playing around for my own good. I was just taking the program for a quick spin. However, if you are a more seasoned user of the Lightroom program and you are looking for something a little different, I highly recommend this review of the latest version of Lightroom 5. I have had a dedicated Photoshop for years, and am sometimes a bit annoyed that the old one was just never a good fit. I used it exclusively for easy and quick edits, and that was it. I loved using it on the web, but I still needed an app for larger images, which I still cant find. I've converted over to Lightroom, using a MacBook Pro, and have been a happy camper since, with some patchy moments with capture 2. I like the tools, the slice previews are brilliant, and so is the speed in general, with a few quirks of my own. Oh, and the tools in the smart collection tools are an amazing discovery, and I've yet to figure out why they aren't more mainstream. I dunno if we'll see anything vaguely similar in the future, but I haven't found anyone yet that does the kind of crazy and amazing things they do. I really like the new Smart Collection tool. The way it works is amazing. I use Capture 1 and have a really sharp focus on a particular area of focus on the image, and when I move the Collection tool over that area, the app immediately focuses on that area and highlights it. I can then adjust (you can double click) to fine tune that area. I also like the ability to add text to the smart collection. I have been a die hard Photoshop user for years, and it's like night and day. New features mater. The variables for dng's are really nice too, and they're changing the way I look at my images in general. Also the brush tool is a little more noticable now. It's really amazing.

## **Adobe Photoshop 2021 (Version 22.4.2) Download free Hacked WIN + MAC**

## **64 Bits {{ Hot! }} 2022**

It's set up with layers. Layers can take any shape and help to organize your work, as you are working on the image. A layer is any image which you use to build your design. There are five main files which accompany an image file. The main one is a source file. It is the file which you begin with in Photoshop. The other files are other layers. These files are all stacked over each other, essentially making a composition. It is an application that is really easy the first time you use it even though it has a steep learning curve. Photoshop has a steep learning curve because it has a lot of functions that allow you to do a lot of things you may not want to or know how to do. It is all part of the learning process. Love the website and helpful info. The information presented here helped me to get an understanding of what Photoshop is and why I should use it. When making a website, It is very important to prepare good use of color, lighting, structure, and many other things. It would be nice to learn about other software which can assist me to make a website much better. Whether captured with a digital camera, scanned into the computer, or created from scratch in Photoshop, your artwork consists of tiny squares of color, which are picture elements called *pixels.* Adobe Photoshop is all about changing and adjusting the colors of those pixels—collectively, in groups, or one at a time—to make your artwork look precisely how you want it to look. (Photoshop, by the way, has no Good Taste or Quality Art button. e3d0a04c9c

## **Adobe Photoshop 2021 (Version 22.4.2)With License Key For Windows 2022**

Conceptis are a premium service provider that offers photography, videography, and a range of expert services. They are a proud partner of Nikon, SHARP, Pentax, and many other leading brands. Whether you are looking for a photographer for a business event, an actor for a commercial, or a videographer for a wedding, Conceptis can provide you with the best candidate for your project in no time. Adobe's flagship graphic design software Photoshop CS6 delivers the most powerful features, tools, and enhancements imaginable in a single, all-inclusive package. With CS6, Photoshop turns into a comprehensive, complete design environment rather than just another editing tool. It looks much like Adobe Illustrator but offers the added benefit of full file compatibility and support with Photoshop layers. With Photoshop, you gain the absolute power to create digital images and graphics using a rich set of editing tools. Adobe Lightroom is one of Adobe's most popular photo-editing tools. Using the cloud-based services for customer content, Lightroom enables photographers and design professionals' to easily publish high quality images on the web and in print. Lightroom makes sharing, storing, syncing and working with digital imagery possible from any computer. With its intuitive, simple and feature-packed interface, Lightroom is perfectly paired with the Adobe Creative Cloud that offers cost-effective subscription-based services. Photoshop is one of the best graphic design software for creating and editing various image types. The latest version CS6 of Photoshop is the best-selling version of Photoshop till date. It includes several new features including Adobe Camera Raw, Image Optimization, Free Transform, and the ability to create and import layers from other software like Adobe Illustrator.

adobe photoshop cs9 free download for windows 10 download adobe photoshop cs9 portable adobe photoshop cs9 free download adobe photoshop cs9 portable free download photoshop download cs9 adobe photoshop cs8.0 free download download photoshop cs8 full crack adobe photoshop download cs8 adobe photoshop cs8.0 download photoshop cs8 software free download

Shape Components are the component parts of a shape in Photoshop, often used for editing areas. One of the most handy tool in Photoshop a shape component tool. You can grab a circle, rectangle, curve or any kind of shapes. If the shape is a editable object, you can manipulate it with mouse, keyboard or any kind of tools. Save your work directly to Creative Cloud 2019.

- Download your projects from any computer or mobile device.
- Mobile apps (iOS and Android) help you work from anywhere.
- Canvas sharing makes it easy to share your artwork with others.
- Collaborate with multiple people in real time. No file attachment required.

Adobe Creative Cloud software makes creative possibilities easier than ever. Photoshop remains the leader in the industry, and as you collect more tools, shortcuts, and options, you'll be able to work faster, more effectively, and more productively than ever before. Artistic effects delete layers, so if you nudge your brush (CLC, Click [Layer], N) against an area of color in a layer, the top and bottom of your image can be lost. Layer loss is more likely to occur when you apply a Smart Filters or Liquid Mask effects to your layers. For those familiar with using an Adobe Creative Suite, you'll notice that the Photoshop UI has been updated to be more streamlined with some familiar features residing comfortably in the same place they have for many years. The latest updates to the Photoshop UI are

designed to help you do more with images faster, helping you to think visually and be more effective with every graphic edit, whether you are creating gorgeous posters, landscapes and more, or your first aid kit.

Photoshop is a powerful tool for editing and customizing photos, which has 3 parts, namely Express, Sketch, and CS6. You can create you own templates for web, social networks, etc and name them. You can save and organize the documents, export them, and print them to the output destination. If you already have a subscription, you can download Photoshop features to unlock web and device versions that are not available in the subscription. The software makes it easy to create multiple layouts for social networks that are only available to non-subscribers. Given that this is a major change for Adobe Photoshop, so much of the usual Photoshop workflow depends on the features working in the new software. For example, effects like Lens Correction or Retouching will be quite different resulting in at least some users getting a bit lost at first. We'll have a further look at these new Photoshop features at Adobe MAX and aim to better explain the new workflow when Adobe rereleases Photoshop. Want to design a website but not a code monkey? Photoshop now supports the usual suspects including photo editing, vector illustration, web standards support, and live web hosting for those creatures. Users can do the design and take it to the web with the same software used to edit. Designers can design on a large screen or mobile device, and preview the web page or publication as they complete it. You can also markup elements and link graphics in the design, and create variable fonts just like in InDesign. Designers can upload finished work to the web, or keep working on their revisions during a presentation. Well, that's how many of us would do it.

<https://soundcloud.com/abnuwayoc/download-microsoft-visual-studio-2013-ultimate-crack> <https://soundcloud.com/bonsnegacoo1971/manual-chimie-clasa-11-crepuscul-pdf-53> <https://soundcloud.com/cibelemagpocw/archpr-454-serial-key> <https://soundcloud.com/blejdmonnyu/fluidsim-42-full-version-crack-full> <https://soundcloud.com/fimonenta1977/article-spinner-5-0-cracked> <https://soundcloud.com/thimacpephy1971/silent-hunter-4-patch-15-15> <https://soundcloud.com/propifalgar1970/colaj-de-petrecere-cu-nicu-paleru-si-emilia-ghinescu-zippy> <https://soundcloud.com/abnuwayoc/arm-ds-5-license-file-crack> <https://soundcloud.com/havotezgelw/adobe-master-collection-cc-2020-v2-torrent> <https://soundcloud.com/olegborg3/download-embird-2012-with-crack> <https://soundcloud.com/qrisdijackis/final-data-30-full-free-download-cracked-software> <https://soundcloud.com/borisvorde/terjemahan-kitab-minhajul-muslim-pdf-download> <https://soundcloud.com/egwimakaremy/hack-tweakbit-driver-updater-1820-crack-cracksnow> <https://soundcloud.com/pilringbalka1984/assistir-porque-eu-me-casei-2-dublado>

With its modern and sleek look, Mag Templates stands out. The search function allows you to find templates by a specific template name or by a specific image or any file you drag and drop in. To remove a page from an existing magazine, you can actually use the checkbox to delete a page. But we have to admit that Mag Templates requires a little bit of learning curve because you need to know how to open existing template files. On the other hand, the software allows you to create customizable magazines with a choice of 10 templates, and the templates have been divided into 4 groups — gap, one-page, multi-page, and files. So, no matter what kind of magazine you are looking for, you can find it in the templates. If you find that you have created some magazine pages on your desktop and you don't want to lose them, you can find and preview the page by moving the sorting line to the left, and then you can simply right-click the page and select the archive option. That gives you the option to save the page. To create a new magazine, you first need to drop the template file in

the software, and then you simply move to the next part of the magazine, and the same process is repeated. Whenever we want to edit an element, for example, if we want to add a new text box, we simply search. One of the results will be a new type of text box called the Text Toolbox. You simply drag it and drop wherever you want. Co-developed with Adobe, its main competitor, in terms of product features, Photoshop is the industry standard and most popular software, with Apple's GIMP ( read the Photoshop vs. GIMP comparison article for more on their features and differences ) being a strong contender for elements of the title, too. However, if you're looking for a suite of programs to try for a variety of projects, the other stablemate, Adobe's Elements , is a solid all-rounder. Out in 2020 is the Elements version of the software, offering many of the same features (along with the ability to edit high-res RAW images), but is a free standalone app. Paired with the recent release of Elements 20, Elements 20 for macOS Mojave (and earlier macOS versions, see our Mac OS X November 2019 update list) offers native dark mode. Version CS5, CS6, CS7, CS9 (as included in the latest MacOS Mojave), Adobe started support for

Photoshop was one of the early pioneers to use a fill and beat engine, which was a relatively new technology at the time. The fill and beat engine allowed artists to change the color of an object in a stroke, instead of selecting it and changing it individually. Photoshop is also one of the early ones to use a type of filter called Gaussian blur filters. Adobe Photoshop began to be an important tool in the world of digital photography. It was (at the time) the best full-featured software for editing digital photos. It also made it easier for photographers and digital artists to make the switch from film to digital. Adobe is pleased to announce that Photoshop Creative Cloud will be available in the cloud at no additional cost as of late Summer 2019, a full year before the official launch. The new and innovative Photoshop Creative Cloud Experience will transform the way photographers and designers will look at Photoshop. With Photoshop Creative Cloud, all plans will be available on new and improved cloud-based services, making it easier than ever to manage your entire image workflow. Simply use your Salesforce.com accounts to manage your account settings, and you will be able to access and work on all your Photoshop projects, even when you're not connected to the internet. In 2019, Adobe will release Photoshop CC in the cloud for the first time. Photoshop Creative Cloud will make the very best of Photoshop available to customers on all of the devices they use hand-in-hand, on one subscription. Everything you learn with Photoshop will be accessible from any device. Adobe is bringing all of the most advanced features of Photoshop to the cloud, when and how you want, for the first time. All Photoshop plans will become available on new and improved cloud-based services, making it easier than ever to manage your entire image workflow.